```
O19-C02
> restart;
 > P:=proc(n) 
    local l,i,ll; 
    l:=[2,X]; 
    for i from 2 to n do 
             l:=[op(l),X*l[i]-l[i-1]] 
    od; 
    ll:=expand(l); 
    return ll; 
    end;
 P := \mathbf{proc}(n)local l, i, ll;
      l := [2, X];
      for i from 2 to n do l := [ op(l), X * l[i] - l[i-1]} end do;
      ll := expand(l);
      return ll
end proc
\left[ > S := P(6) \right]S := [2, X, X^2 - 2, X^3 - 3X, X^4 - 4X^2 + 2, X^5 - 5X^3 + 5X, X^6 - 6X^4 + 9X^2 - 2]> plot(S,X=-2..2);
```
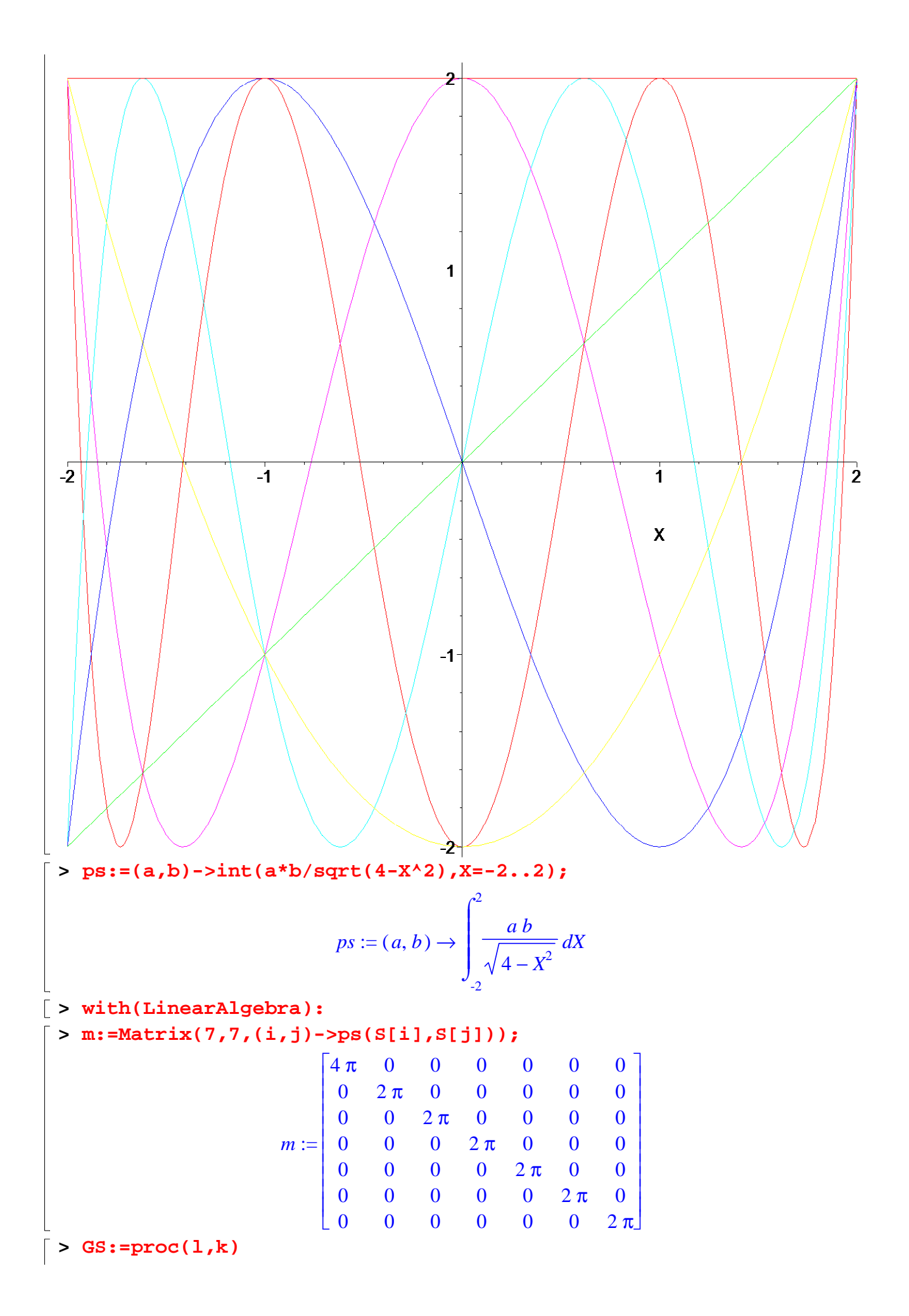

```
local lo,v,i,N,coef; 
    N:=a->sqrt(ps(a,a)); 
    lo:=[l[1]/(N(l[1]))]; 
    for i from 2 to k do 
                    coef:=[seq(ps(lo[j],l[i]),j=1..i-1)]; 
                    v:=l[i]-sum('coef[j]*lo[j]','j'=1..i-1); 
                    lo:=[op(lo),v/N(v)] 
    od; 
    return lo; 
    end;
GS := \textbf{proc}(l, k)\textbf{local } \textit{lo}, \textit{v}, \textit{i}, \textit{N}, \textit{coeff};N := a \rightarrow \text{sqrt}(\text{ps}(a, a));l_o := [l[1] / N(l[1])];
      for i from 2 to k do
             coef := [ \text{seq} (\text{ps} (\text{lo}[j], l[i]), j = 1..i-1) ] ;v := l[i] - \text{sum}('coeff[i]*l[0][i]{, 'i'} = 1..i-1);lo := \left[ \operatorname{op}(lo), v / N(v) \right]end do;
      return lo
end proc
> l:=[seq(X^i,i=0..6)]:k:=7;GS(l,k);
                                                           k := 71
     π
         X\sqrt{2}2\,\sqrt{\pi}(X^2-2)\sqrt{2}2\,\sqrt{\pi}(X^3 - 3 X) \sqrt{2}2\,\sqrt{\pi}(X^4 - 4X^2 + 2)\sqrt{2}2\,\sqrt{\pi}(X^5 - 5X^3 + 5X) \sqrt{2}2\,\sqrt{\pi}, , , , , ,
Г
L

      (X^6 - 6X^4 + 9X^2 - 2)\sqrt{2}2\,\sqrt{\pi}⅂
                                        \overline{\phantom{a}}

> for i from 1 to 7 do a:=[solve(S[i])];print(a,evalf(a)) od:
                                                         [ ] , [ ][0], [0.]\sqrt{2}, \sqrt{2}], [1.414213562, -1.414213562]
                                [ 0, \sqrt{3}, -\sqrt{3} ], [ 0, 1.732050808, -1.732050808 ][-\sqrt{2} + \sqrt{2}, \sqrt{2} + \sqrt{2}, -\sqrt{2} - \sqrt{2}, \sqrt{2} - \sqrt{2}],[-1.847759065, 1.847759065, -0.7653668650, 0.7653668650]Г
L

                                                                                  ן
                                                                                  」
  0, -\frac{\sqrt{10+2\sqrt{5}}}{2}, \frac{\sqrt{10+2\sqrt{5}}}{2}, -\frac{\sqrt{10-2\sqrt{5}}}{2}, \frac{\sqrt{10-2\sqrt{5}}}{2}10 + 2 \sqrt{5}2
                             10 + 2 \sqrt{5}2
                                            −
                                                  10 - 2 \sqrt{5}2
                                                                    10 - 2 \sqrt{5}2
                                                                                    ,
      [ 0., -1.902113032, 1.902113032, -1.175570504, 1.175570504]
Г
L
\overline{\phantom{a}}ן
    \sqrt{2}, -\sqrt{2}, -\frac{\sqrt{6}}{2}, -\frac{\sqrt{2}}{2}, \frac{\sqrt{6}}{2} + \frac{\sqrt{2}}{2}, -\frac{\sqrt{6}}{2} + \frac{\sqrt{2}}{2}, \frac{\sqrt{6}}{2} - \frac{\sqrt{2}}{2}2
                             2
                            2
                                      +6
                                   2
                                            2
                                           2
                                                -\frac{1}{2}6
                                                    2
                                                             2
                                                            2
                                                                       − 
                                                                    6
                                                                   2
                                                                            2
                                                                           2
                                                                                ,
```

$$
\begin{bmatrix}\n1.414213562, -1.414213562, -1.931851653, 1.931851653, -0.5176380910, 0.5176380910 \\
\text{for } i \text{ from } 1 \text{ to } 6 \text{ do} \\
a := [seq(\text{eval}(2*\cos((1+2*k)*pi/2/i)), k=0..i-1)] : print(a, \text{evalf}(a))\n\end{bmatrix}
$$
\n(0), [0, ]\n
$$
\begin{bmatrix}\n0, [0, 0]\n0, 1\n\end{bmatrix}
$$
\n(1, 0, -\sqrt{2}], [1.414213562, -1.414213562]\n[ $\sqrt{3}, 0, -\sqrt{3}$ ], [1.732050808, 0, -1.732050808]\n
$$
\begin{bmatrix}\n2\cos\left(\frac{\pi}{8}\right), 2\cos\left(\frac{3\pi}{8}\right), -2\cos\left(\frac{3\pi}{8}\right), -2\cos\left(\frac{\pi}{8}\right)\n\end{bmatrix}
$$
\n[1.847759065, 0.7653668650, -0.7653668650, -1.847759065]\n
$$
\begin{bmatrix}\n2\cos\left(\frac{\pi}{10}\right), 2\cos\left(\frac{3\pi}{10}\right), 0, -2\cos\left(\frac{3\pi}{10}\right), -2\cos\left(\frac{\pi}{10}\right)\n\end{bmatrix}
$$
\n[1.902113033, 1.175570504, 0., -1.175570504, -1.902113033]\n
$$
\begin{bmatrix}\n2\cos\left(\frac{\pi}{12}\right), \sqrt{2}, 2\cos\left(\frac{5\pi}{12}\right), -2\cos\left(\frac{5\pi}{12}\right), -\sqrt{2}, -2\cos\left(\frac{\pi}{12}\right)\n\end{bmatrix}
$$
\n[1.931851653, 1.414213562, 0.5176380902, -0.5176380902, -1.414213562, -1.931